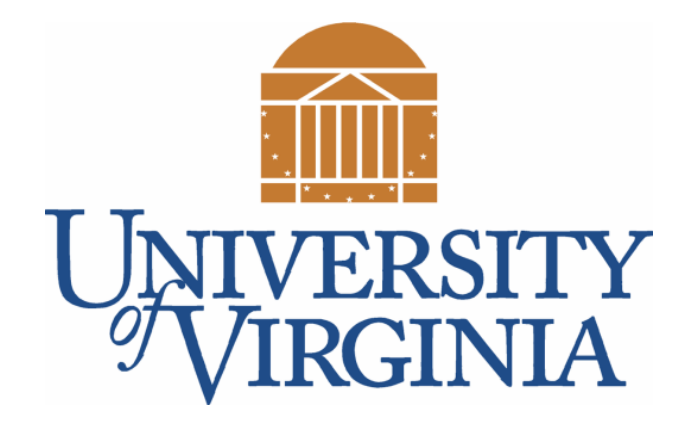

## CS 2100: Data Structures & Algorithms 1

List, Interfaces, and Polymorphism

Dr. Nada Basit // basit@virginia.edu Spring 2022

#### Friendly Reminders

- Masks are **required** at all times during class (University Policy)
- If you forget your mask (or mask is lost/broken), I have a few available
	- Just come up to me at the start of class and ask!
- No eating or drinking in the classroom, please
- Our lectures will be **recorded** (see Collab) please allow 24-48 hrs to post
- If you feel **unwell**, or think you are, please stay home
	- *We will work with you!*
	- At home: eye mask instead! Get some rest ©

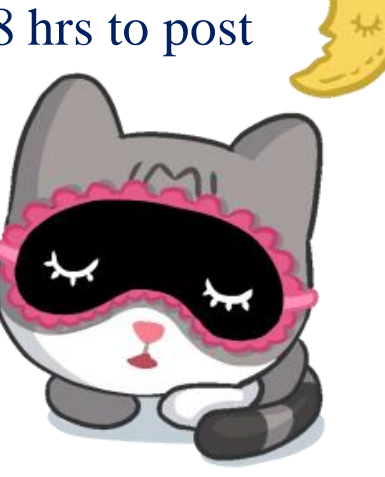

## What is a List?

### Java Collections Framework (JCF)

- Java has several frameworks, one of them is called "Collections" **– Java Collections Framework**
- These are classes and libraries, etc that support "**containers**" for storing items

- The JCF has three (3) fundamental types:
	- **List**: stores objects in order (just like arrays)
	- **Set**: Stores unique set of objects (no duplicates)
	- **Map**: Stores key/value pairs (like Python dictionaries)
- Choose the right container to match your application!

#### What is a List?

• A **data model** that **maintains order** as items are added

- A collection of items (**Arrays** are an example):
	- **Indexed** in order from 0 to n-1
	- Allows for positional access (access anywhere in the list via the index)
	- Can use standard for-loop or for-each loop to traverse the structure
	- Can **add** things to the list, **remove** things, **find** things, etc.
- In order to **use**, programmer doesn't need to know *how* the list is implemented
- Several different implementations:
	- Each has strengths / weaknesses
	- Need to understand *inner workings* to pick best type of list

#### Lists

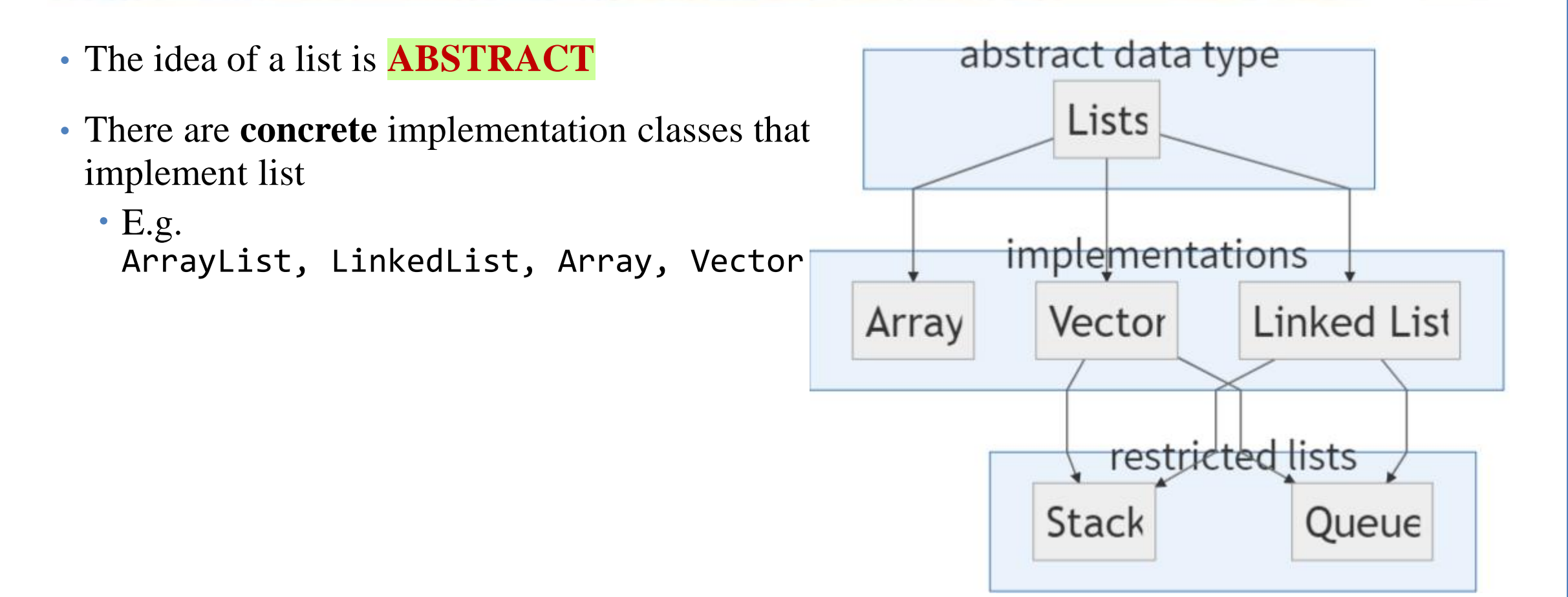

## Abstract Data Types & Interfaces

#### What is an Abstract Data Type (ADT)?

- An **abstract data type (ADT)** is:
	- A **high-level** description of a data structure
	- A description of the methods and what they do
- Does not include:
	- Specifics about **HOW** that structure is implemented (but usually in API if you read closely)
	- Specifics about efficiency of methods
- **List** is our first ADT

#### Another example of an ADT…. Queue!

• A **Queue** is another example of an ADT because it could be implemented in more than one way

Start of the

line!

#### What is something these things all have in common?

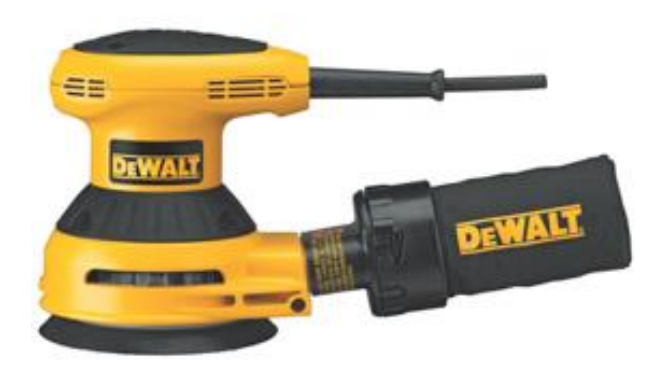

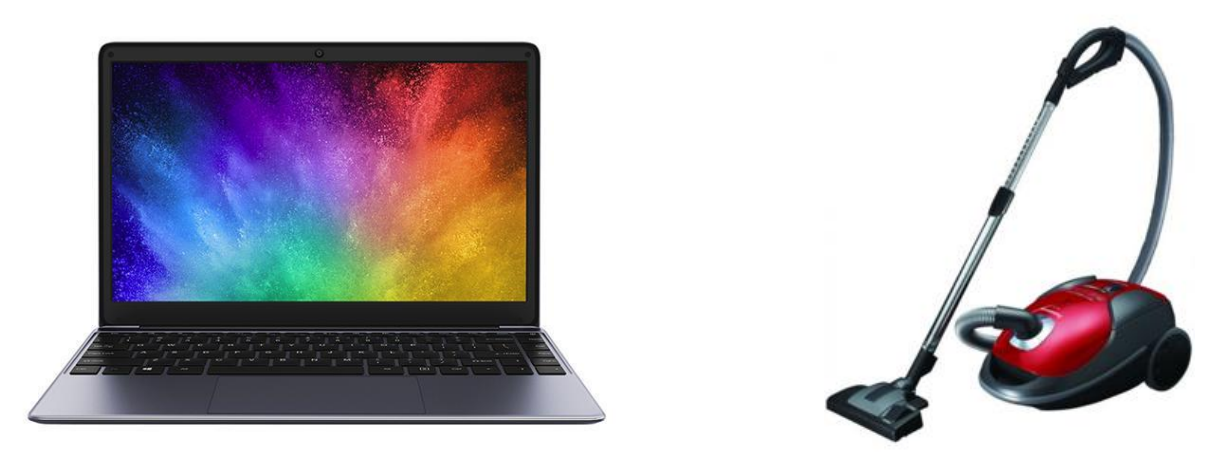

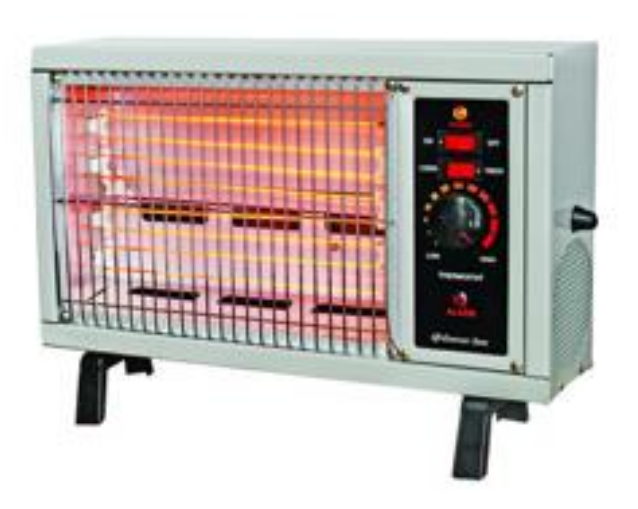

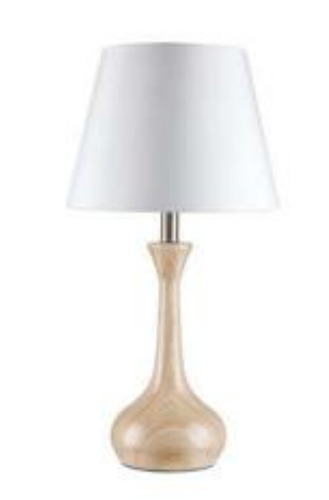

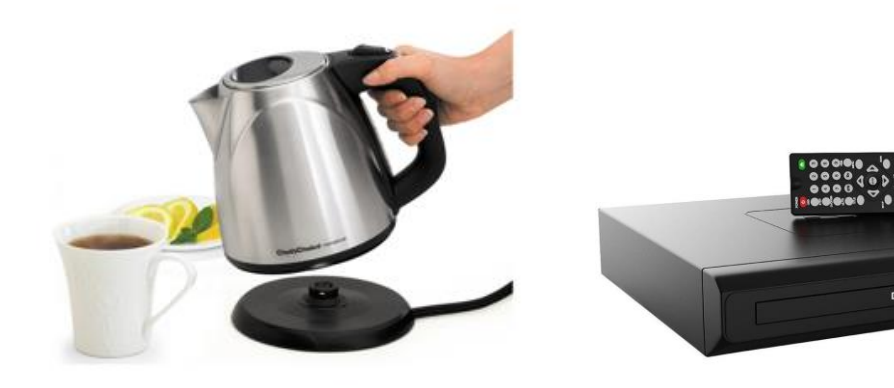

 $-00000339$ 

#### They share a common INTERFACE

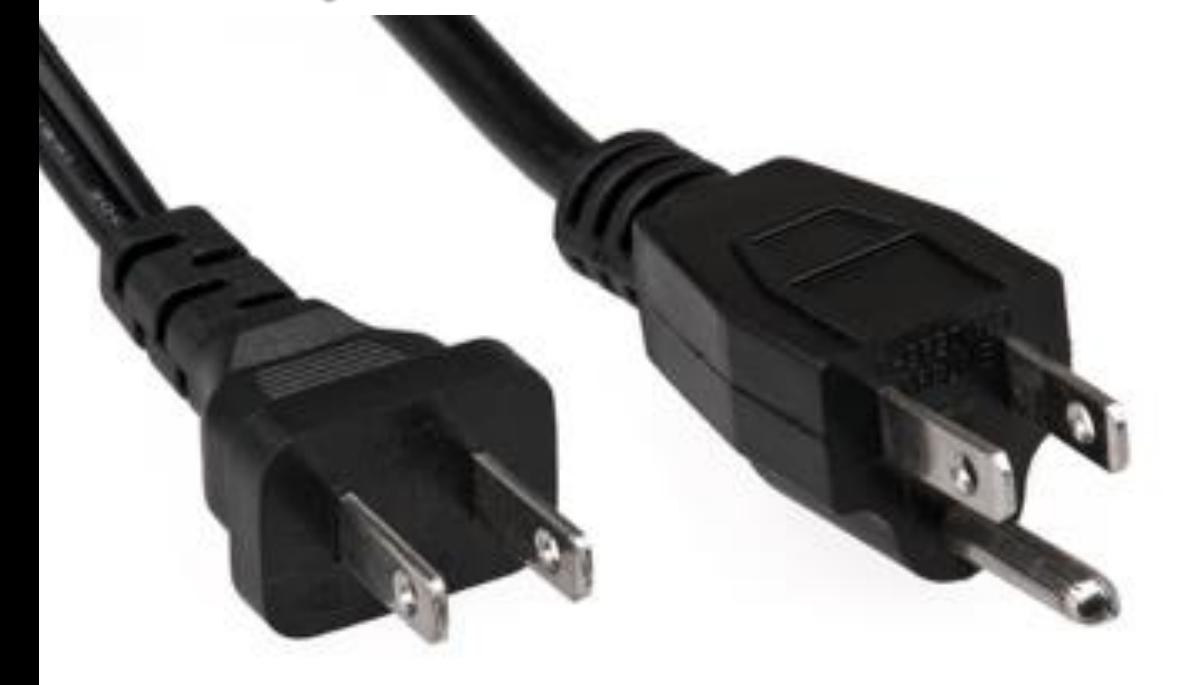

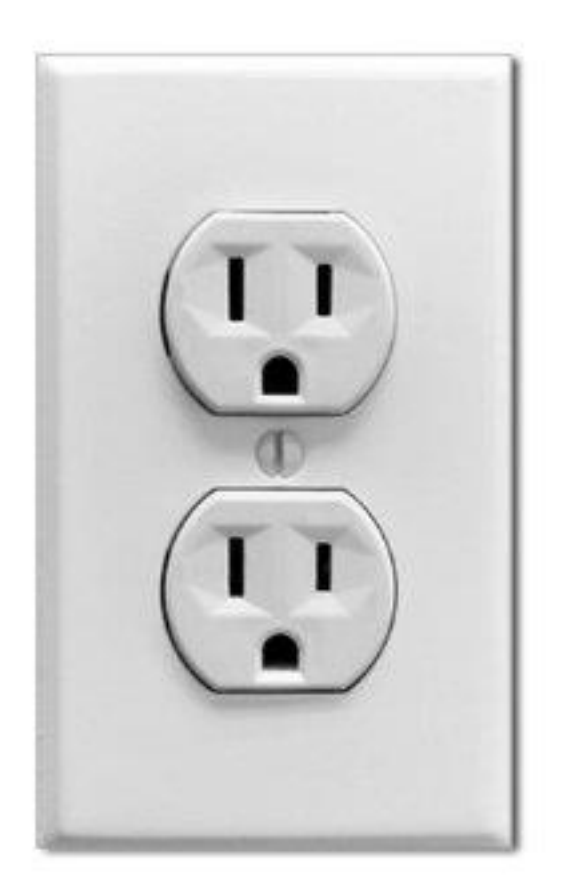

#### What is an interface?

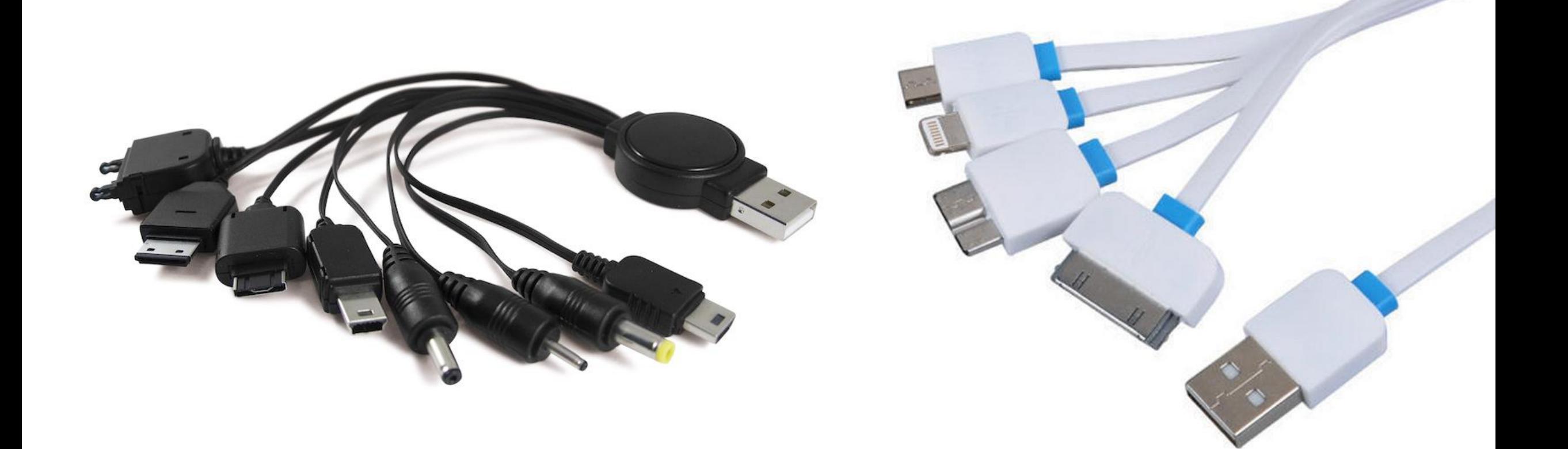

#### Java Allows you to Define Interfaces

#### Real World (e.g. outlets):

- Using **standardized plugs** and **outlets** allows **reuse** of the power network by any electrical device
- A device implementing a standard North American plug is "*promising*" to support **120V AC** (what the power network supplies)

Java (Interfaces):

- Defining an Interface allows reuse of algorithms and code
- A **class** that implements an interface is "promising" (*contract*) to support methods defined in the interface (set of methods that any implementing class MUST include)

#### Java Interface

- Notice that when describing a **List**, we know some the **operations**:
	- **insert** element at end of list
	- **insert** at specific index of list
	- **get** element at specific index of list
	- **find** element in the list
- But we DO NOT describe **how** these are accomplished
	- Java allows you to describe this using **interfaces**

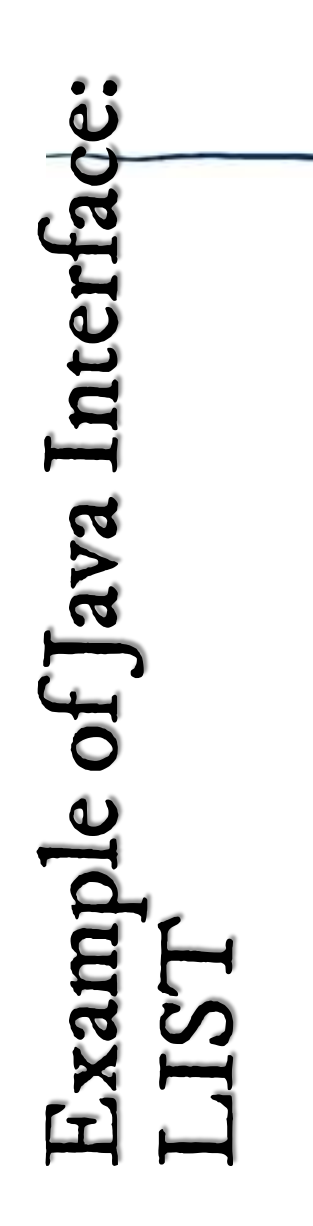

#### $/*$  Abstraction of a list that holds double values  $*/$ public interface List{

/\* Methods are NOT implemented, they are abstract  $*/$ /\* A class that is a list MUST have these methods  $*/$ 

 $\frac{1}{2}$  inserts value into this list at the end  $\frac{1}{2}$ public void insert(double value);

 $/*$  inserts at the specified index \*/ public void insert(double value, int index);

 $/*$  finds the value and removes it from the list  $*/$ public void remove(double value);

/\* finds the value and returns its index, if present  $*/$ public int find(double value);

/\* overwrites the item at a specified index  $*/$ public void setAt(int index, double value);

 $/*$  returns the item at specified index  $*/$ public double getAt(int index);

#### Java List API

• Note that Java already has a **List Interface**:

- <https://docs.oracle.com/javase/8/docs/api/java/util/List.html>
- You can (and should) check that out on your own time!

#### Implementation of an actual List

- A class that IS a List
- The "**implements**" keyword means this object is a List
	- It MUST contain and implement all of the methods in the List

Implementing an interface allows a class to become more formal about the behavior it promises to provide. Interfaces form a contract between the class and the outside world, and this contract is enforced at build time by the compiler.

If your class claims to implement an interface, *all* methods defined by that interface **must** appear in its source code before the class will successfully compile.

#### Implementation of an Actual List: Vector class

```
public class Vector implements List{
```

```
private double[] theList;
```

```
public void insert(double value){
 /* This class will actually implement this *//* and actually do the inserting*/
ł
```

```
public int find(double value){
  for(int i = 0; i < the List.length; i++){
    if(theList[i] == value) return i;return -1; //didn't find it
/* Other list methods would be implemented below */
```
/\* Abstraction of a list that holds public interface List{

/\* Methods are NOT implemented, the /\* A class that is a list MUST have

 $/*$  inserts value into this list at public void insert(double value);

 $/*$  inserts at the specified index public void insert(double value, in

 $/*$  finds the value and removes it public void remove(double value);

 $/*$  finds the value and returns its public int find(double value);

 $/*$  overwrites the item at a specifi public void setAt(int index, double

 $/*$  returns the item at specified in public double getAt(int index);

#### The **Vector** class the promises to include all the methods in List (methods) The **interface** 18

# Run-time Polymorphism

(Scary term – yet straightforward concept!)

#### Example of run-time polymorphism we've seen before

• Remember this? This is also an example of run-time polymorphism. Can you spot where?

```
/* Checks for equality between two Card Objects */
@Override
public boolean equals (Object other) {
    if (!(other instance of Card)) { // is "other" also a Card?}return false; // "other" is not of the right data type
    Card otherC = (Card)other; // Cast to Card
    return this. rank == otherC. rank 88 this. suit. equals (otherC. suit);
```
#### Why use Interfaces?

- What benefit do we get?
	- The primary benefit is **polymorphism**
- **Polymorphism** is a feature of object oriented languages (like Java) in which **type substitutions can be made at runtime**.
	- It is the different effects of invoking the **same method** on **different types** of objects
		- Java asks "**who are you?**" ("what is your data type?")
		- At **run-time**, Java calls the **appropriate** method
		- Could be many methods of the same name in different classes
	- Java provides this through *inheritance* and *interfaces*
- For example, if we want to write code to **sort lists**, why write a sorting method for each type of list?
	- Would be better if we had a **generic sorting method** for ALL lists
	- Then, anything that **IS a list** is sorted the exact same way.

#### Polymorphism Example: Object Array

• **Assume we have an Array of type Object:**

```
Object[] myArray = new Object[4];
myArray[0] = 1; // add intmyArray[1] = "hello"; // add String
myArray[2] = new Object(); // add ObjectmyArray[3] = new Card(3, "Hearts"); // add Card
```

```
What will the following print?
for(int i = 0; i < myArray.length; i++)System.out.print(myArray[i] + " " );
```
## Polymorphism Example: Object Array

1 hello java.lang.Object@27c170f9 3 of Hearts

Each element in the array is an Object reference variable

- We call **toString()** on the Object reference
- At run-time, Java calls the correct toString() on the sub-class
- This is run-time polymorphism!

#### Polymorphism Example: Animal and Cat

```
public interface Animal {
   public void makeSound();
   public void eat();
   public void sleep();
}
public class Cat implements Animal {
   public void makeSound() {
      S.O.P("Meow!");
   } // assume eat() & sleep() exist too
}
public class Dog implements Animal {
   public void makeSound() {
      S.O.P("Woof!");
   } // assume eat() & sleep() exist too
                                         )
```

```
public class TestAnimal {
   public static void main(String 
                 args[]) \{//Create Cat and Dog
      Cat mittens = new Cat();
      Dog fido = new Dog()mittens.makeSound();
     fido.makeSound();
   }
     OUTPUT: Meow!
                  Woof!
```
(Assume the rest of the Cat and Dog class is implemented)

}<br>}

#### Polymorphism Example: Vector

• A **Vector** is a kind of **List** because the Vector class *implements* the List interface. public class SortingMethods{

```
public static void sort(List the List){
  /* CODE TO SORT LIST IS OMITTED *//* This code must perform the sort by *//* ONLY using methods in the interface, why? */public static void main(String[] args){
```

```
Vector myVector = new Vector();
/* Add some things to the list */
```
/\* This call works because of polymorphism  $*/$ /\* myVector is a Vector which IS a list\*/ sort(myVector);

# Reminder to use: Java API

When you are stuck, the Java API is a great resource to use!

## Using the Java API

- Documentation of Java classes, methods, etc.
	- VERY useful for discovering what functionality already exists in Java and how to use it.

#### • Some examples:

- Object: <https://docs.oracle.com/javase/8/docs/api/java/lang/Object.html>
- Scanner: <https://docs.oracle.com/javase/8/docs/api/java/util/Scanner.html>
- String: <https://docs.oracle.com/javase/8/docs/api/java/lang/String.html>
- ArrayList: <https://docs.oracle.com/javase/8/docs/api/java/util/ArrayList.html>